# **Часть III.** Жаҳон маълумотлар базалари билан ишлаш бўйича қўлланма

## **1. THOMSON REUTERS. Web of Science маълумотлар базаси.**

#### **1.1 Компания ҳақида қисқача маълумот**

Ҳозирги вақтда Thomson Reuters компаниясининг 60 000та ходимлари дунё бўйлаб 100дан ортиқ мамлакатларда ишлайди. Компания қуйидаги соҳалар бўйича ўз ҳизматларини таклиф этади — молиявий бозорлар (молиявий ва маҳсулот бозорлари бўйича мутаҳассислар учун ахборот ечимлар мажмуаси), интеллектуал мулк (патент кўриги, савдо белгилари бўйича маълумотлар ва бошкарув ечимлари), (илмий-тадқикот фаолияти соҳасини таҳлил килиш учун ечимлар), солиқ солиш ва бухгалтерия ҳисоби, ҳуқуқшунослик ва ОАВ (Оммавий Ахборот Воситалари).

**Web of Science** маҳсулоти – [Thomson Reuters](https://ru.wikipedia.org/wiki/Thomson_Reuters) компанияси томонидан ишлаб чиқилган ва тақдим этилган қидирув платформаси ҳисобланиб, илмий журналлардаги нашрларнинг рефератив маълумотлар базасини ва патентларни, шунингдек нашрларнинг ўзаро иқтибос (цитата) келтиришларини ҳисобга оладиган базаларни бирлаштиради. Web of Science табиий, , ижтимоий, гуманитар, техник фанлар ва санъат бўйича маълумотларни ўз ичига олади. Платформа библиографик ахборотларни излаш, таҳлил қилиш ва бошқариш бўйича ўрнатилган воситаларга эга.

### **1.2. Web of Science ресурслари ва воситалари ҳақида умумий маълумот**

**Web of Science** қуйидаги дастурларни ўз ичига олади:

**EndNote** - бу библиографик рўйхатларни яратиш ва ҳаволаларни (ссылки) бошқариш бўйича дастурнинг онлайн-шакли ҳисобланади. Бу дастур яратилган илмий хужжатларни текширишга, форматлашга, тўғрилашга ва ахборот қидирувига сарфланадиган вақтни тежашга ёрдам беради. Мазкур ресурсдан Web of Science хизмати билан бирга онлайн режимда, End Note дастурининг шахсий компьютер учун мўлжалланган шакли ёки мустақил маҳсулот сифатида ҳам фойдаланиш мумкин.

**InCites** – бу тадқиқотларни баҳолайдиган онлайн-восита буюртма бўйича ишлаб чиқилади. Унинг ишлаш тамойили иқтибос келтиришнинг такрорланиш даражасини ўрганишга асосланиб, ўқув ва давлат муассасаларининг раҳбарларига иш самарадорлигини таҳлил қилиш ва бутун дунёдаги ҳамкасабалар билан бирга натижани солиштириш имкониятини беради. Ушбу кенг кўламли ресурс биргина дастур ёрдамида шахсий манзилли ҳисоботларни тузиш учун барча керакли маълумотларни ва воситаларни тақдим этади, ташкилотингизни илм-фандаги ҳолатини чуқур таҳлил қилишга, шунингдек ташкилотнинг тадқиқот фаолиятидаги турли жиҳатларининг ҳолати бўйича махсус ҳисоботларни яратишга ёрдам беради.

**Journal Citation Reports** - иқтибос (цитата) келтириш бўйича маълумотларга асосланган, юқори сифатли статистик ахборотларга эга бўлган етакчи жахон илмий журналларни танқидий баҳолашнинг тизимли ва объектив воситаларини тақдим этади. **Journal Citation Reports Web** фойдаланилган адабиётлар рўйҳатлари бўйича маълумотларни тўплайди, тадқиқот тоифаси ва журнал даражасида тадқиқот таъсирини баҳолашга ёрдам беради,

шунингдек иқтибос (цитата) келтирилган журнал ва иқтибос (цитата) келтириш ўртасидаги алоқани очиб беради. Бу воситадан Science ва Social Sciences нашр сонларида эркин фойдаланиш мумкин.

**Essential Science Indicators-** тадқиқотингиз соҳаси доирасидаги нуфузли олимларни, илмий ташкилотларни, илмий ишларни, журналларни ва мамлакатларни, шунингдек илмий иш учун мухим бўлган тадқиқот жиҳатларини аниқлаш учун барча керакли ресурсларга эга. Бу Thomson Scientific маълумотлар базаларининг иқтибос (цитата) келтиришдаги маълумотларига ва журналлардаги нашрлар ҳисоб-китобига асосланган илмий кўрсаткичлар ва илмий йўналишлар бўйича ноёб ва мукаммал статистик тўплам ҳисобланади. Бу мукаммал таҳлилий ресурс давлат ташкилотларининг, университетларнинг, корпорацияларнинг, хусусий лабораторияларнинг, нашриётларнинг ва фондларнинг раҳбарлари, таҳлилчилари ва ахборот мутахассислари, шунингдек илмий ОАВ аъзолари ва ишга қабул қилиш бўйича мутахассислар учун мўлжалланган.

**Researcher ID** нашрлар тарихини намойиш этиш учун интерфаол холатда профил яратишга имкон беради. Бу ресурс фойдаланувчи ва унинг илмий ишини бир-бири билан боғлаш орқали чиқарилаётган маълумотларнинг ва муаллифликнинг аниқ ёзилишини таъминлаш учун ишлаб чиқилган. Шунингдек, фойдаланувчи чоп этган нашрни тез топиш ва уни ҳаммуаллиф сифатида белгилаш имкониятини ҳамкасабаларга таъминлаб беради.

Web of Science маълумотлар базасининг таркибига қуйидаги бўлимлар киради:

**Web of [ScienceTM](http://apps.webofknowledge.com/WOS_GeneralSearch_input.do?highlighted_tab=WOS&product=WOS&last_prod=WOS&search_mode=GeneralSearch&SID=W1uT6xrESCQzfRQ1PcV) Core Collection** (1990-йилдан ҳозирги вақтгача). Ижтимоий фанлар, гуманитар фанлар, санъат ва ҳалқаро илмий конференциялар, симпозиумлар семинарлар, коллоквиумлар, съездлар ва амалий ишлардаги тадқиқот материаллари бўйича дунёдаги энг яхши илмий адабиётлардан эркин фойдаланиш имкониятини беради.

 "Поиск по пристатейной библиографии" - "Фойдаланилган адабиётлар рўйхати бўйича қидирув" ва "Система поиска автора" - " Муаллифни излаш тизими" воситалари ёрдамида йуналтирилган қидирувни амалга ошириш.

 "Отображение цитирований" – "Иқтибосларни акс эттириш" вазифаси ёрдамида иқтибос келтиришлар ўртасидаги боғлиқлик ҳақида визуал тасаввурни яратиш.

• «Отчет по цитированию» - "Иқтибос келтириш бўйича хисобот" воситаси ёрдамида иқтибос келтиришлар ва йуналишларнинг ўзгариш графикини тузиш.

 Йўналишларни ва хусусиятларни белгилаш учун таҳлилий воситалардан фойдаланиш.

1900 йилгача бўлган архивлардан фойдаланиш.

Фойдаланиш учун тўпламлар:

 **Social Sciences Citation IndexExpanded** (1990-йилдан ҳозирги вақтгача) – илмий журналларнинг кўп мавзули кўрсаткичи ҳисобланади. 150та фан соҳалари бўйича 8 300 асосий журналларни қамраб олиб, кўрсаткичлар билан белгиланган мақоллардаги барча иқтибос келтирилган ҳаволаларни ўз ичига олади.

 **Social Sciences Citation Index** (1990-йилдан ҳозирги вақтгача) – журналларнинг ижтимоий фанлар бўйича кўп мавзули кўрсаткичи бўлиб, 50та ижтимоий фанлар соҳаларига доир 2 900та журналларни бутунлай қамраб олади. Шунингдек, унда бутун дунё бўйича 3 500дан зиёд энг яхши илмий ва техник журналлардан мавзуга оид алоҳида танлаб олинган хужжатлар ҳам кўрсаткичлар билан белгиланган.

 **Arts & Humanities Citation Index** (1990-йилдан ҳозирги вақтгача) – гуманитар фанлар ва санъатга оид журналларнинг кўп мазмунли кўрсаткичи ҳисобланиб, бутун дунё бўйлаб 1 600дан ортиқ ижтимойий фанлар ва санъатга доир энг яхши журналларни тўлиқ қамраб олади. Шу билан бирга, 6 000дан зиёд асосий илмий журналлардан ва социология бўйича журналлардан мавзуга оид алоҳида танлаб олинган хужжатларни ҳам ўз ичига олади.

 **Conference Proceedings Citation Index- Science** (1990-йилдан ҳозирги вақтгача) – мазкур иқтибос келтириш кўрсаткичи фан ва техникага доир барча соҳалардаги конференция адабиётларини ўз ичига олади.

 **Conference Proceedings Citation Index- Social Science & Humanities** (1990 ҳозирги вақтгача) – ушбу иқтибос келтириш кўрсаткичи ижтимоий, гуманитар фанлар ва санъатнинг ҳамма соҳаларидаги конференция адабиётларини ўз ичига олади. Book Citation Index– Science (2005-йилдан ҳозирги вақтгача) ва Book Citation Index– Social Sciences & Humanities (2005-йилдан ҳозирги вақтгача) –илмий адабиётлар ва ижимоий, гуманитар фанларга оид адабиётларнинг кўп мавзули кўрсаткичи ҳисобланади.

 **Emerging Sources Citation Index**(2015-йилдан ҳозирги вақтгача) - Science Citation Index Expanded (SCI-EXPANDED), Social Sciences Citation Index (SSCI) ёки Arts & Humanities Citation Index (A&HCI) каби тўпламларга кирмаган журналлардаги мақолларнинг ёзувларини ўз ичига олади. Бу журналлар нашр этилаётган материалларнинг сифатига, таъсирига ва муддатларига нисбатан қўйилган энг кам талабларга жавоб беради, лекин улар нисбатан янги бўлганлиги боис, бу журналлар SCI-EXPANDED, SSCI, ёки A&HCI томонидан кўрсаткичлар билан белгиланишидан олдин муайян бир муддат давомида баҳоланиши керак.

 **KCI-Korean Journal Database** (1980-йилдан ҳозирги вақтгача) – маълумотлар базасидаги кўп мавзули журналларнинг мақолаларидан эркин фойдаланиш имкониятини беради. National Research Foundation of Korea ташкилотининг назорати остида ишлаётган KCI базаси Кореяда нашр қилинган илмий адабиётлар бўйича библиографик маълумотларни ўз ичига олади.

 **MEDLINE®** (2005-йилдан ҳозирги вақтгача) — АҚШдаги Миллий Тиббиёт Кутубхонасининг биологик фанлар бўйича асосий базаси ҳисобланади. Биотиббиёт, биологик фанлар, биомуҳандислик, соғлиқни сақлаш, тиббий назорат, ўсимликлар ва ҳайвонлар ҳақидаги фанларга доир ахборотларни ўрганади ва 1950-йилгача бўлган архивларга эга.

**SciELO Citation Index** (1997-йиллан хозирги вактгача) - Лотин Америка, Португалия, Испания ва Жанубий Африкадаги энг яхши очиқ тарздаги журналларда нашр этилган ижтимоий, гуманитар фанларга ва санъатга оид илмий адабиётлардан эркин фойдаланиш имкониятини беради.

# **1.3. Қидирув имкониятлари Web of Science TM Core [Collection](http://apps.webofknowledge.com/WOS_GeneralSearch_input.do?highlighted_tab=WOS&product=WOS&last_prod=WOS&search_mode=GeneralSearch&SID=W1uT6xrESCQzfRQ1PcV) платформасидаги асосий маълумотлар базаси бўйича ресурслар қидируви мисоли**

## **Web of Science Core Collection**

Табиий, ижтимоий, гуманитар фанлар ва санъатга оид китоблардаги, етакчи журналлардаги ва конференция материалларидаги 55 миллиондан зиёд маълумотлар орасида амалга оширилган қидирув сизни қизиқтирган масалалар бўйича мувофиқ маълумотларни олиш имкониятини беради. Мақолада фойдаланилган адабиётлар рўйхати ёрдамида танланган мавзу соҳасидаги мутахассислар томонидан белгиланган нашрлар

ўртасидаги ўзаро алоқани ўрганиб чиқиш имконияти мавжуд.

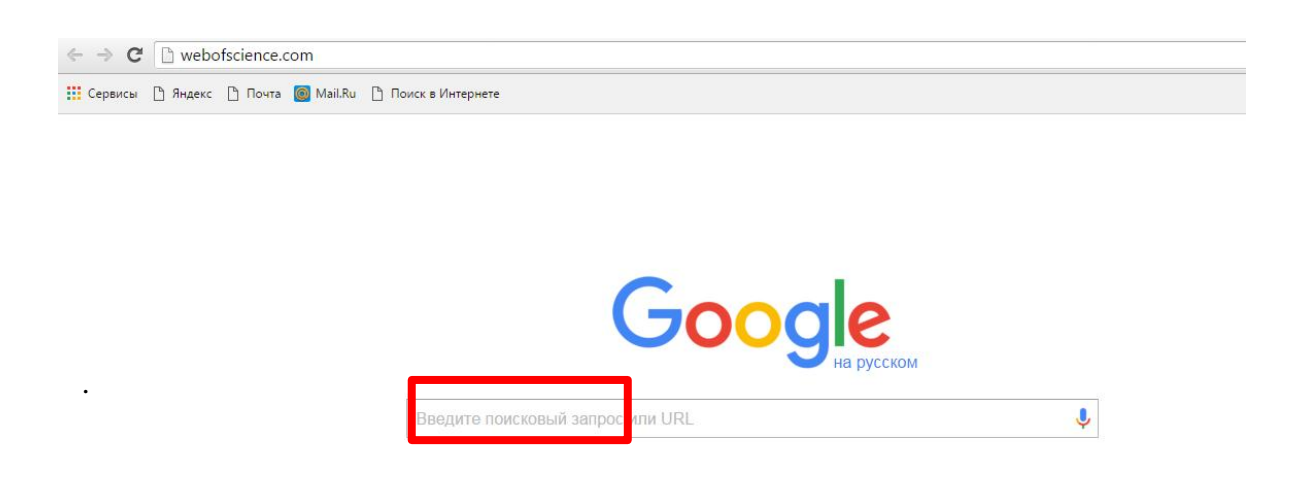

## **Браузер орқали Web of Science платформасига ўтиш**

www.webofknowledge.com ёки [www.webofscience.com](http://www.webofscience.com/) бош саҳифасидаги **Все базы данных** – **Барча маълумотлар базалари** бўлимини очинг.

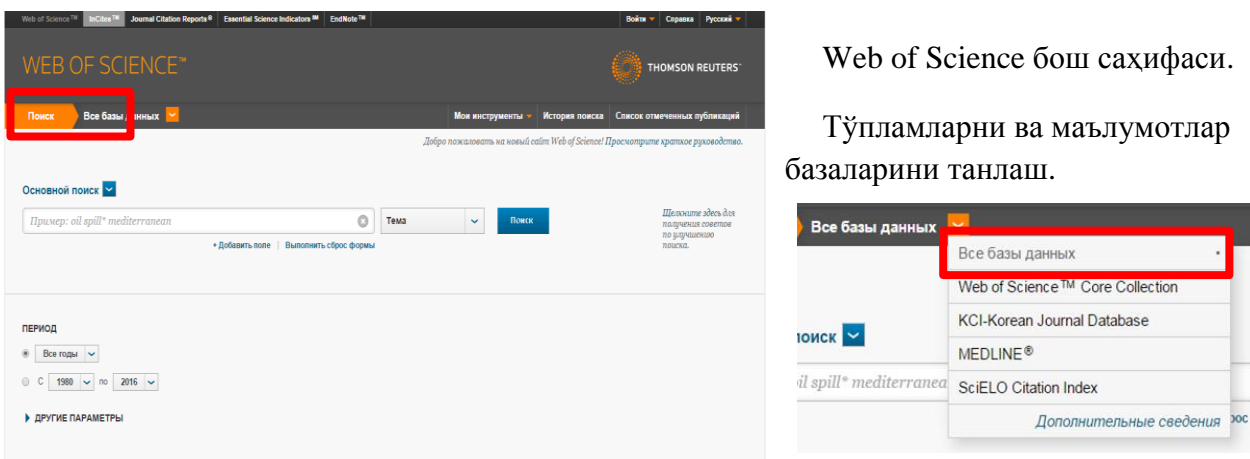

Қидирув сўровлари фақат инглиз тилида киритилади.

Қидирув сатрига сизни қизиқтирган сўзларни киритинг. Ўнг томонда қидирув соҳасини танланг:

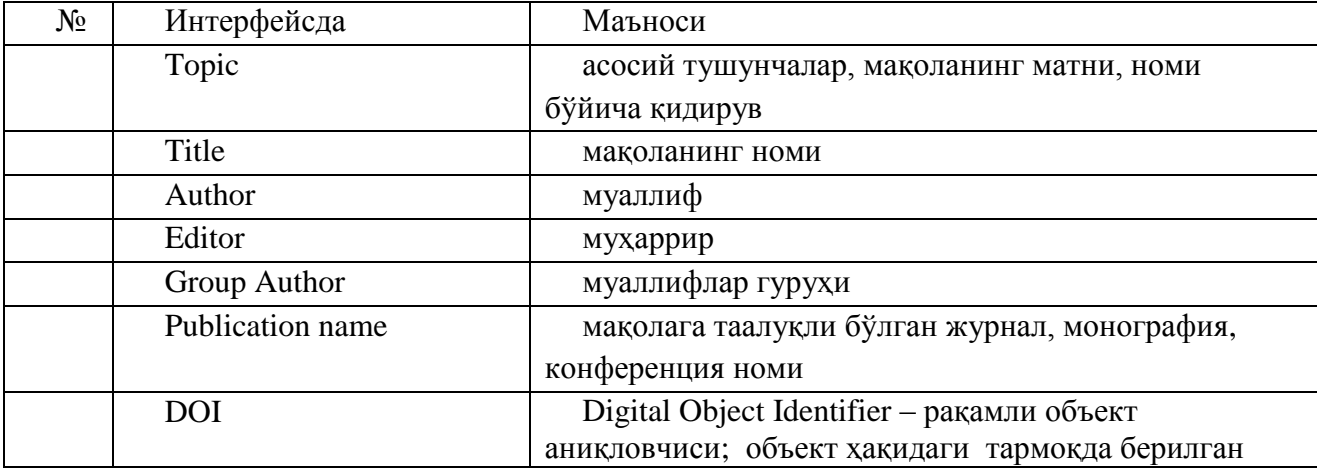

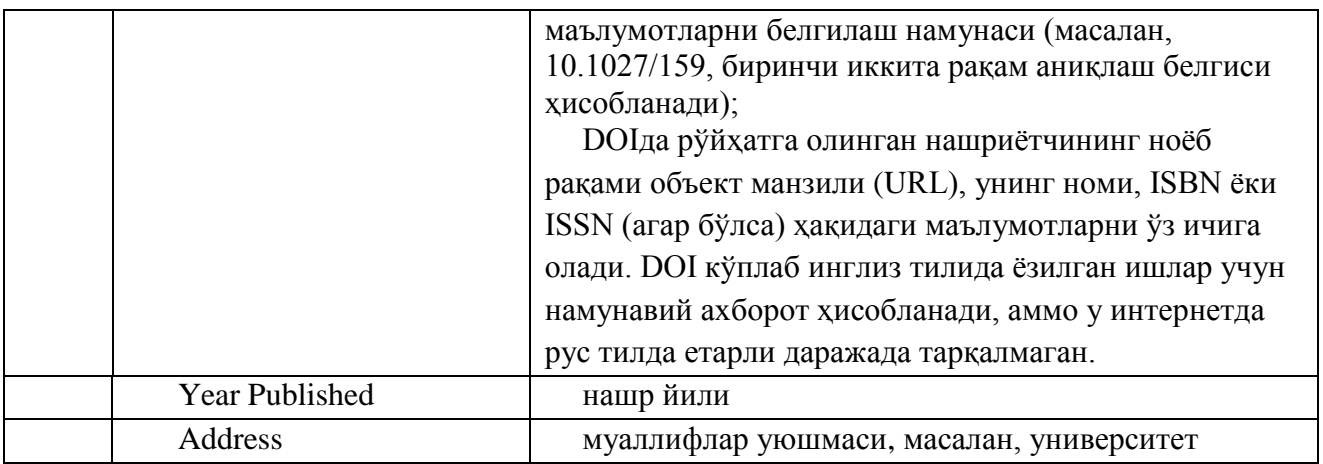

*Внимание: Муаллиф бўйича қидирув учун сўровни белгилашда, аввал унинг фамилиясини киритинг – сўнг оралиқ ташлаб – исм-шарифнинг бош ҳарфларини нуқта қўймасдан ёзинг. Муллифнинг тўлиқ исм-шарифи ва фамилиси бўйича қидирув керакли натижаларнинг кўпгина сонини чиқариб ташлаши мумкин, чунки Thomson Reuters муҳаррирлари журналлардан олган маълумотларни ўзгартирмасдан сақлайдилар.*

Транслитерация (бир тилнинг ҳарфларини иккинчи тил ҳарфларига ёки ҳарф бирикмаларига аниқ кўчириш орқали сўзларнинг тўғри ёзилишини таъминловчи тизим) ҳисобга олган холда, ёзилиш шаклларининг ҳаммасини текширишга ҳаракат қилинг.

Қисқартириш рамзларидан фойдаланинг. Масалан, қидирув тизими учун Vasilieva ва Vasilyeva фамилиялари – бу иккита ҳар хил одам. Ivanov I\*сингари қидирув сўровини белгилаш Ivanov Ivan, Ivanov Ilya, Ivanov I, Ivanov IK ва ҳ.к. каби муаллифларни топиш имкониятини беради.

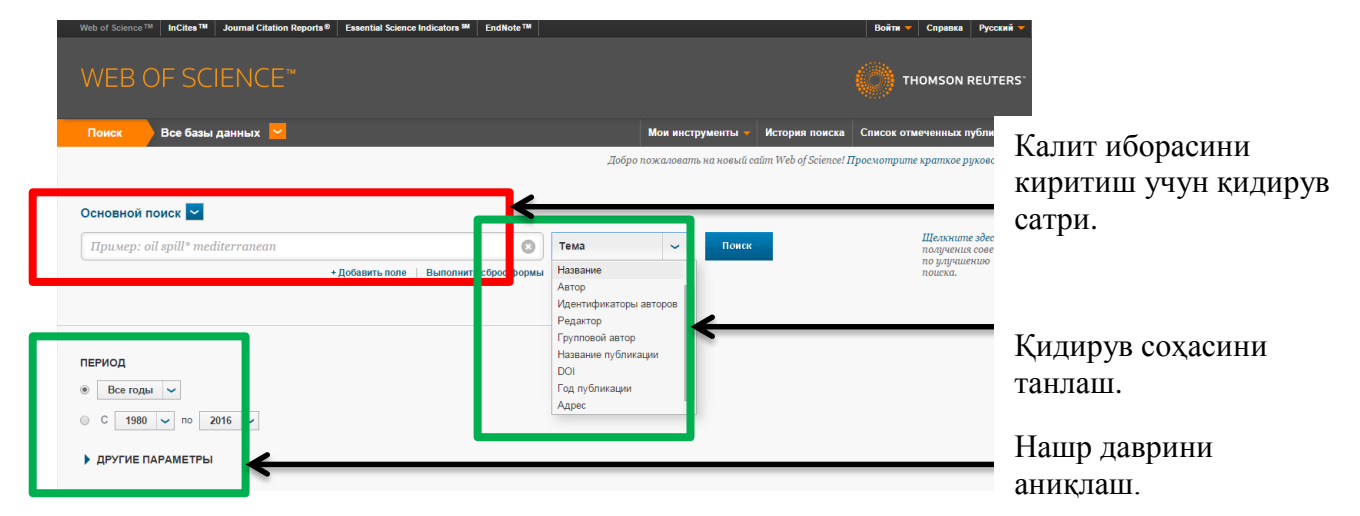

Рис.4. Соҳа ва нашр йиллари бўйича қидирувни чеклаш

## **Қидирувнинг қўшимча имкониятлари. Қидирув операторлари ва қисқартириш рамзларидан фойдаланиш.**

#### **Қиқартириш рамзлари**

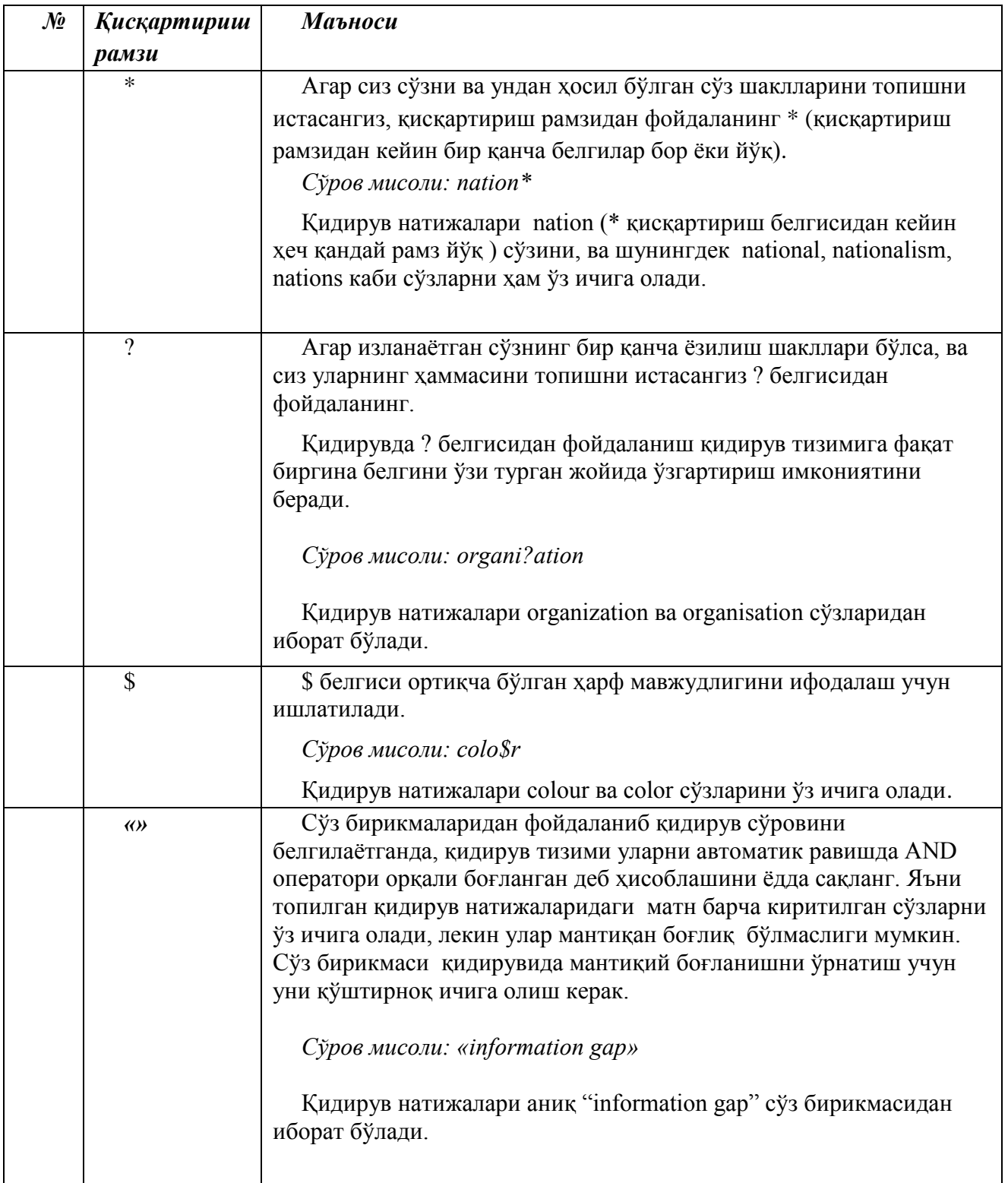

## **Қидирув операторлари**

Агар сиз сўз бирикмаларини изласангиз, қидирув сифатини яхшилаш учун қидирув сўрови сатридаги ёки қидирув сатрларининг орасидаги мантиқий қидирув операторларидан фойдаланишингиз мумкин. Жумладан, AND (ва), OR (ёки), NOT (йўқ), NEAR/n, SAME.

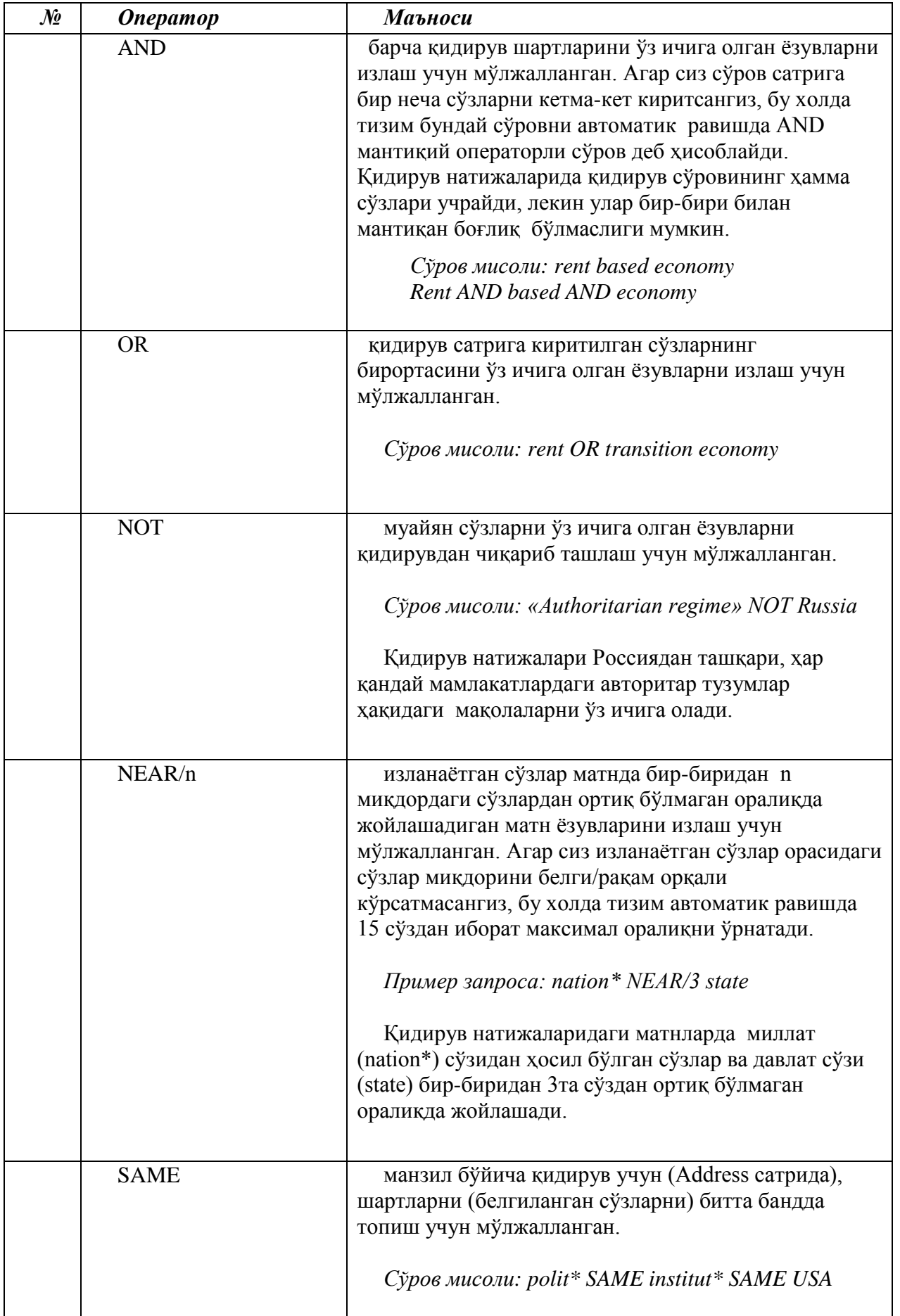

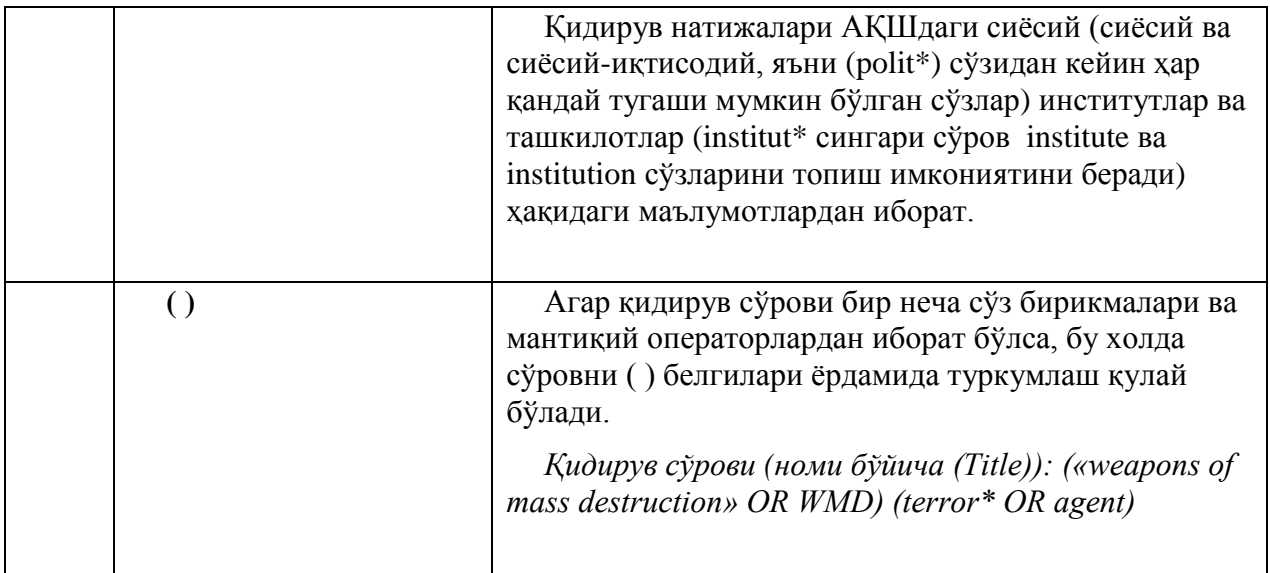

#### **Қидирув натижалари билан ишлаш**

**Поиск –Қидирув** тугмасини босишдан кейин пайдо бўлган саҳифа қуйидаги кўринишга эга бўлади:

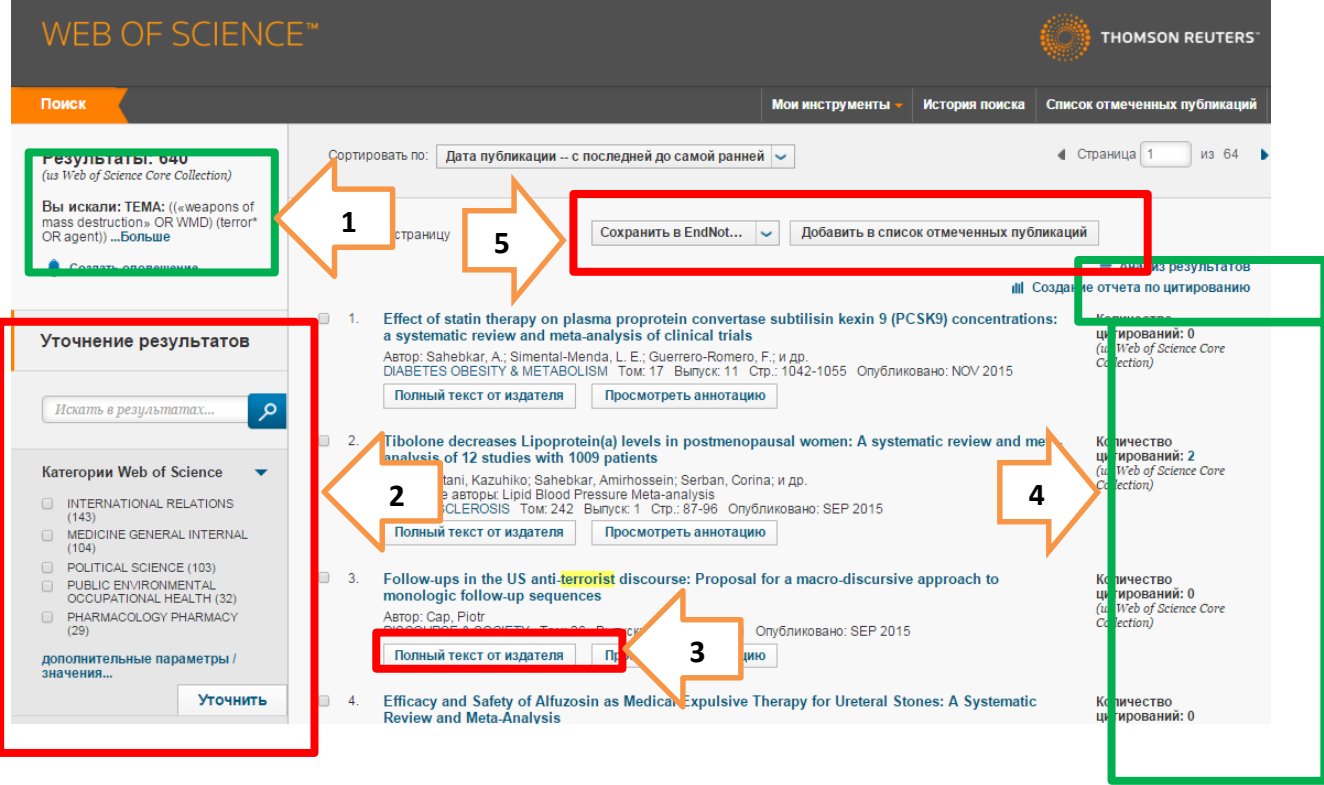

Рис.5. Қидирув натижалари билан саҳифа

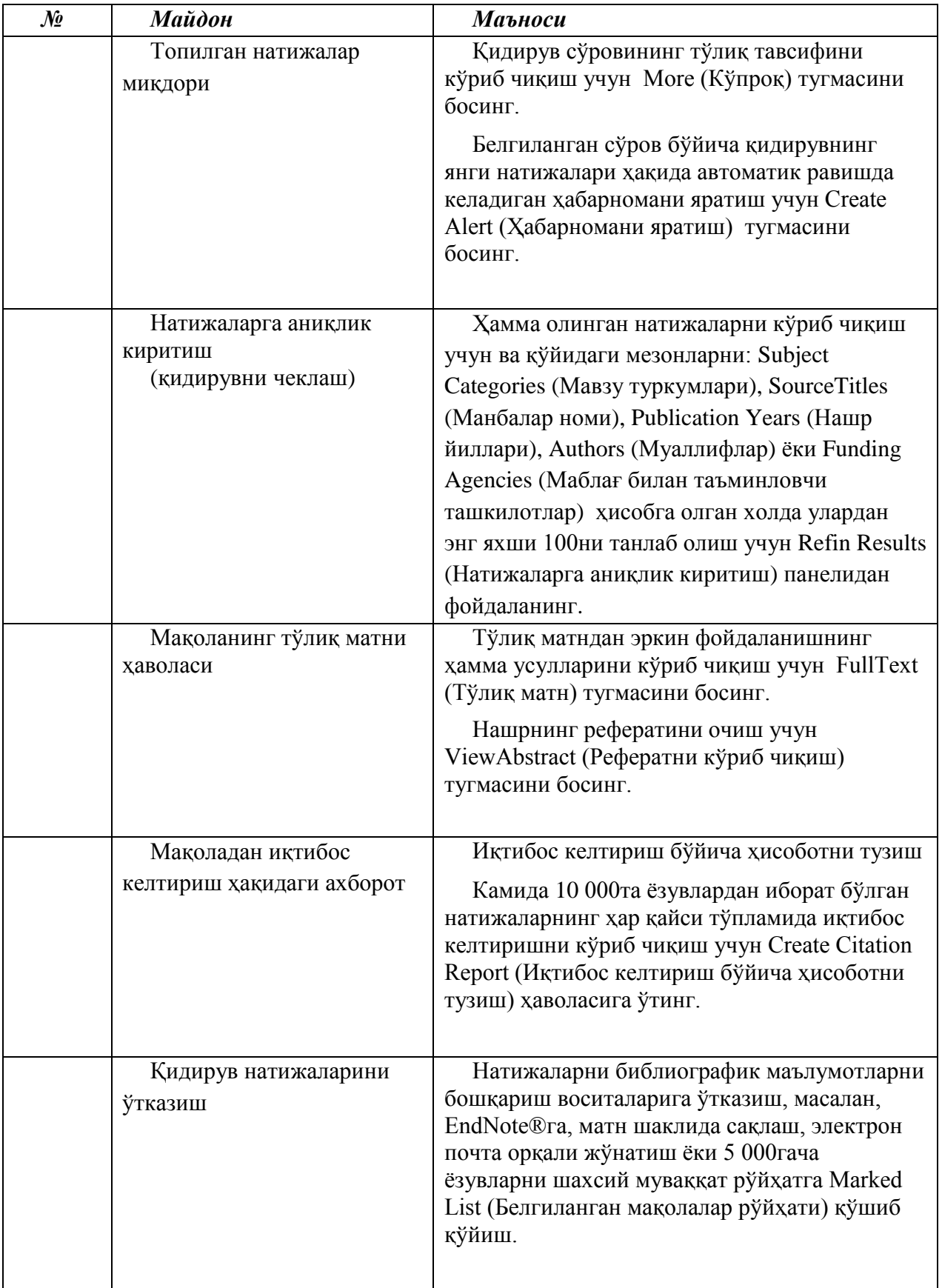

#### **Тўлиқ матн билан ишлаш**

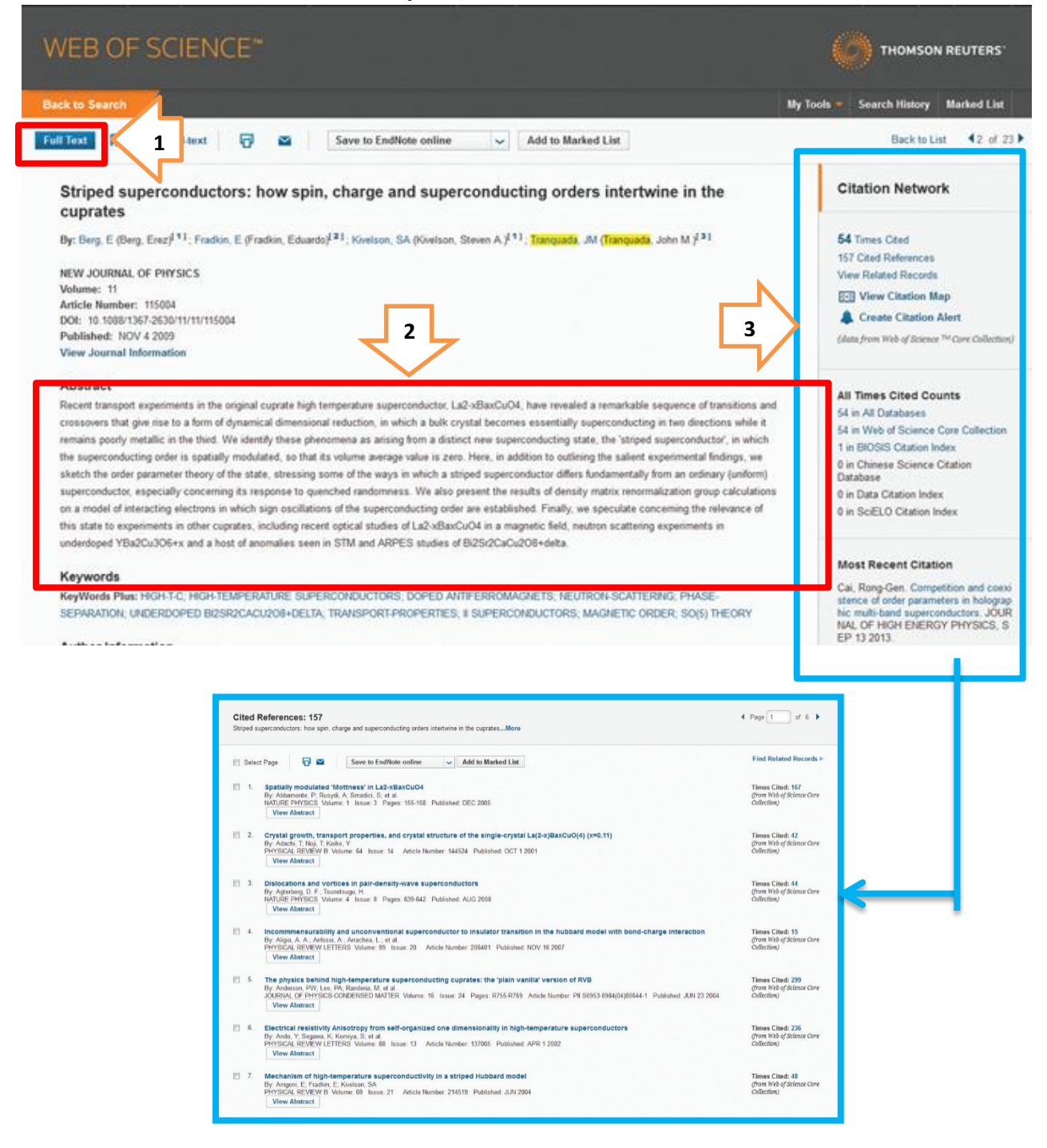

Қидирув натижалари билан ишлаш учун асосий воситалар

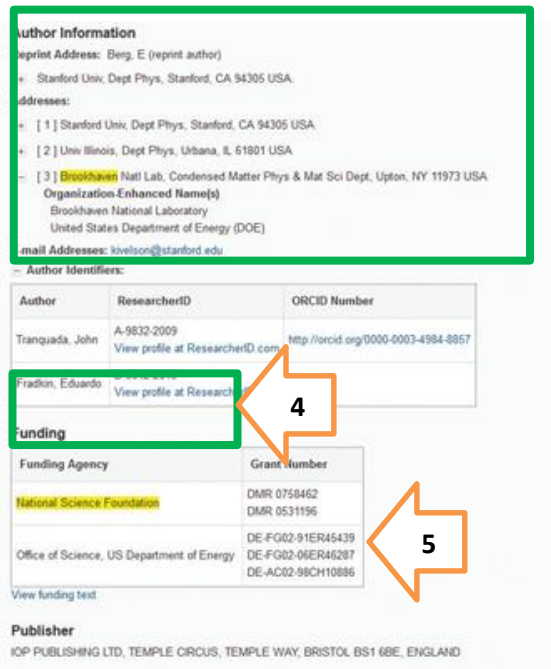

Қидирув натижалари билан ишлаш учун асосий воситалар Мақоланинг тўлиқ матнини очиш учун **Download PDF** тугмасини босинг.

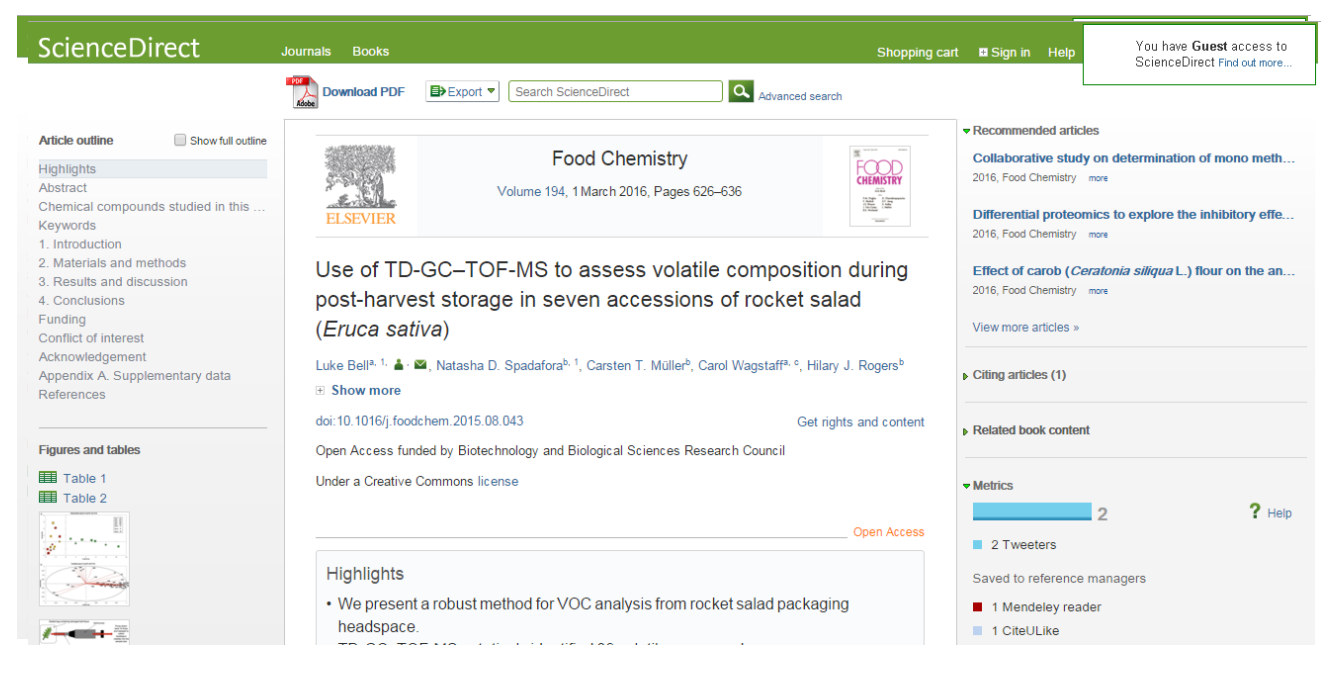

Тўлиқ матнли хужжатни сақлаш

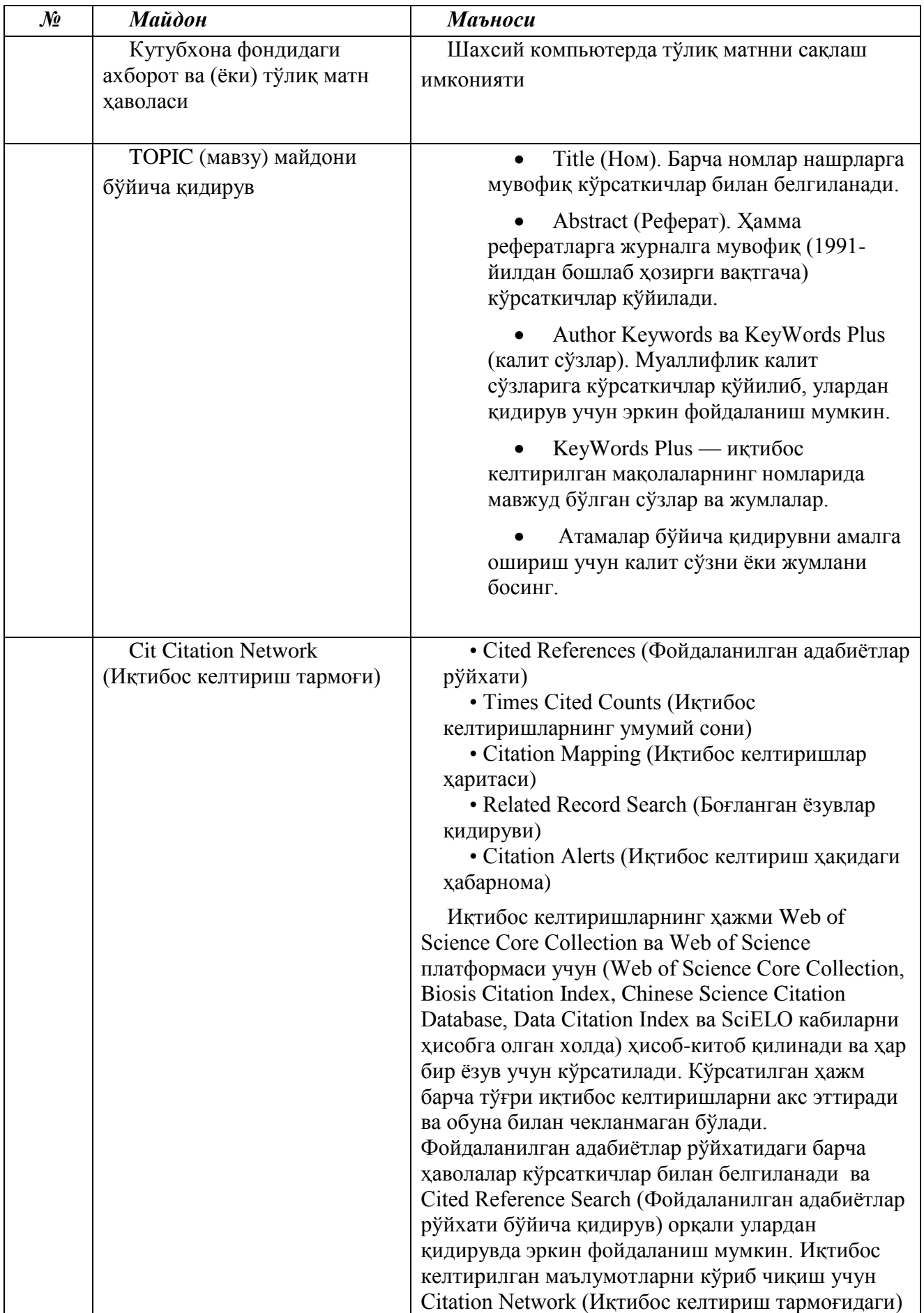

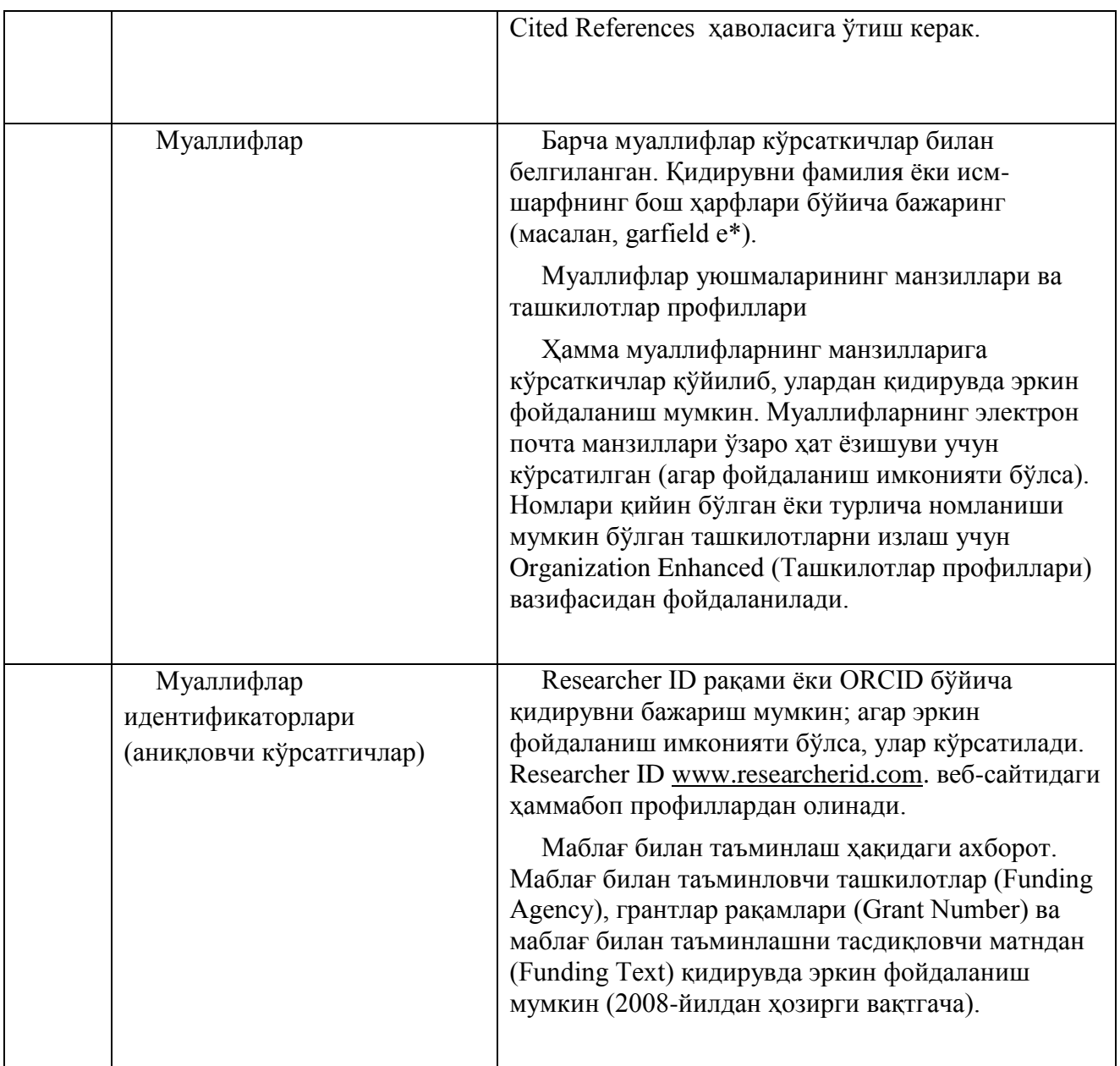

# **Фойдаланилган адабиётлар бўйича қидирув**

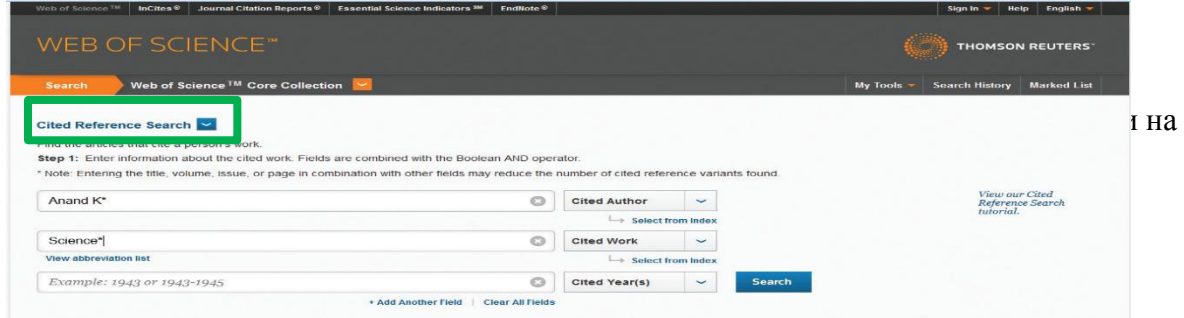

## Фойдаланилган адабиётлар бўйича қидирувнинг саҳифаси

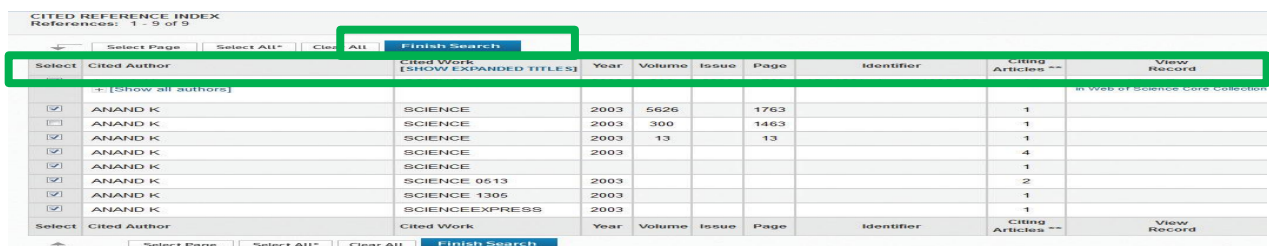

#### Фойдаланилган адабиётлар бўйича қидирувнинг натижалари

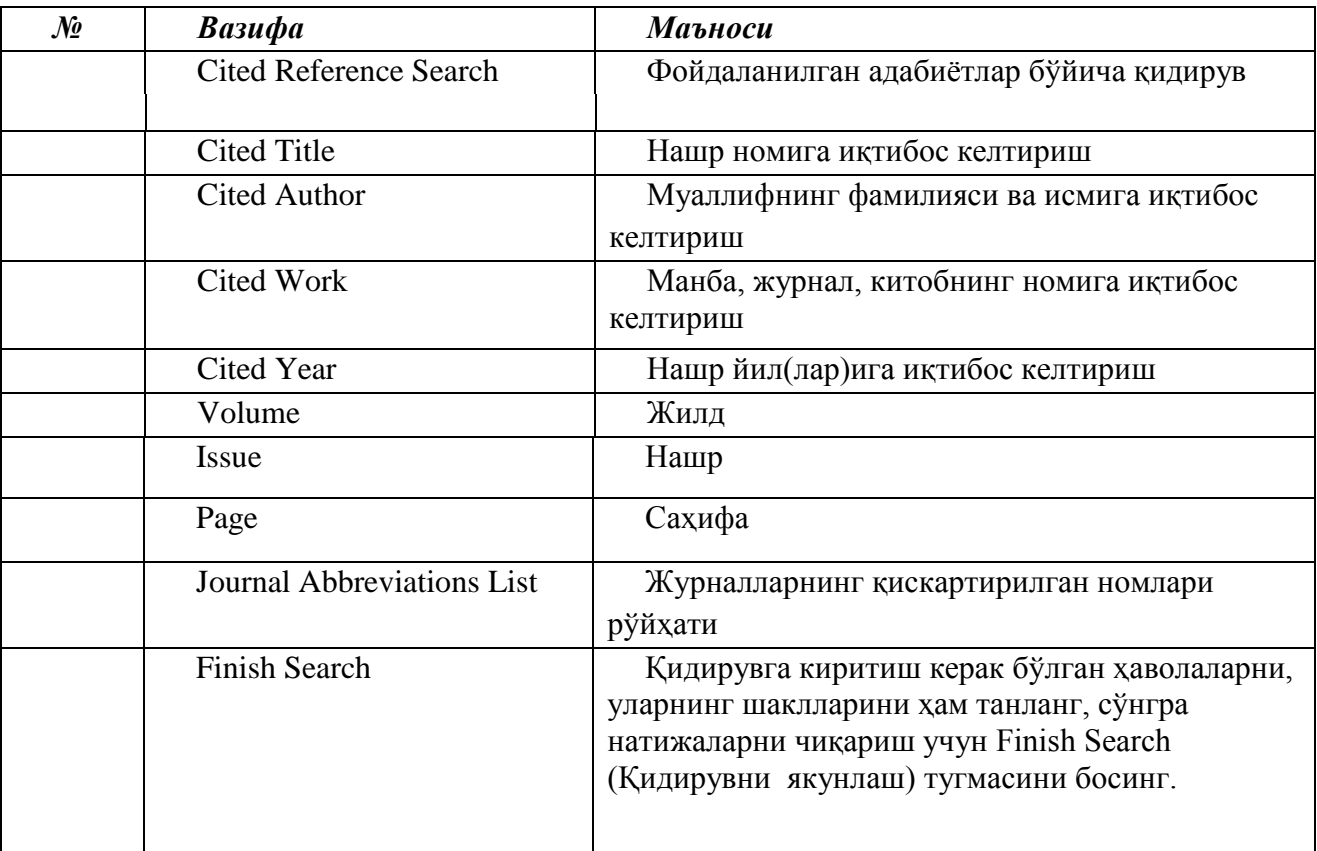

#### **Иқтибос келтиритлган маълумотлар қидируви бўйича маслаҳатлар**

 Cited Authors (Муаллифнинг фамилияси ва исмига иқтибос келтириш) ва Cited Work (Манба, журнал, китоб номига иқтибос келтириш) ҳаволалари учун \* қисқартириш рамзидан фойдаланинг.

 Қидирувни якунлашдан олдин ҳамма шаклларни кўриб чиқинг (баъзан нашрлар номларига нотўғри иқтибос келтирилади).

 Citing Articles (Иқтибос келтирилган мақолалар) миқдори Web of Science Core Collection нинг барча йиллардаги ва нашрлардаги, хаттоки сиз обуна бўлмаган йиллардаги ва нашрлардаги иқтибос келтиришларни акс эттиради.

 Фойдаланилган адабиётлар рўйхатининг барча элементлари (шу жумладан, китобларга, патентларга, давлат хужжатларига ва ҳ.к. келтирилган ҳаволалар)

кўрсаткичлар билан белгиланиб, улардан қидирувда эркин фойдаланиш мумкин. Бундай қидирув фақат қисман натижаларни бериши мумкинлигини инобатга олиш керак.

• 2012 йилдан бошлаб фойдаланилган адабиётлар рўйхатининг Web of Scienceда кўрсаткичлар билан белгиланмаган барча ҳаволаларига (китоблар, газеталардаги мақолалар ва ҳ.к.) нашрларга мувофиқ равишда кўрсаткичлар қўйилган (муаллифларнинг, номларнинг тўлиқ рўйҳати ва ҳ.к.). Маълумотларга оид тўлиқ ахборотни кўриб чиқиш учун Show Expanded Titles (Кенгайтирилган номлар рўйхати) тугмасини босинг.

Қидирувни яхшироқ бошқариш учун кўплик сони ва ёзилиш шаклларининг қисқартмаларидан фойдаланинг:

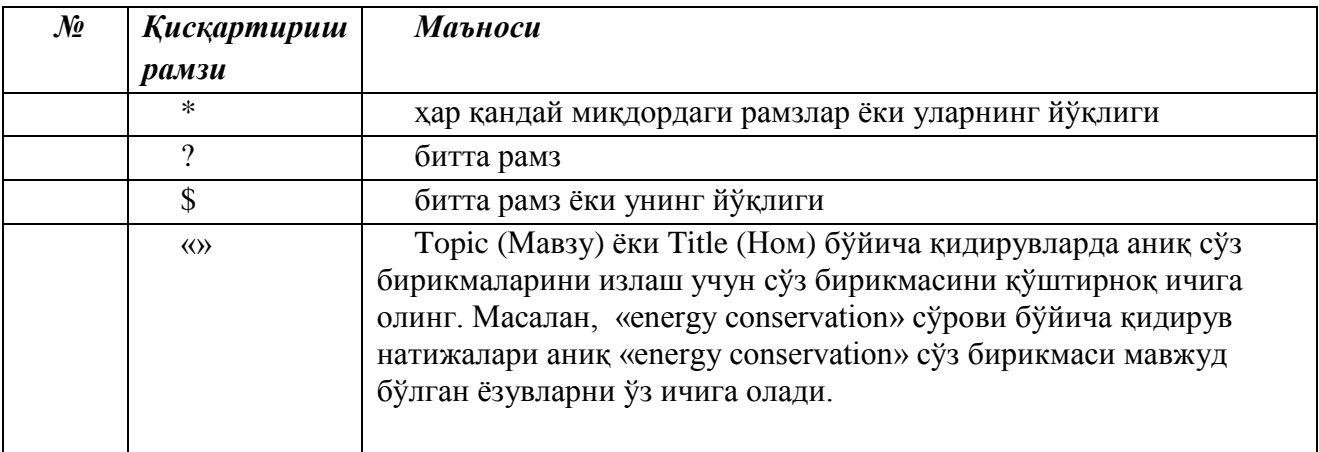

# **2. EBSCO Information Services**

# **2.1. Компания ҳақида қичқача маълумотнома**

EBSCO Publishing компанияси етакчи жахон нашриётлардаги илмий ресурсларнинг йирик таъминотчиси ҳисобланади ва 1944 йилдан бошлаб фаолият кўрсатади.

Бугунги кунда EBSCO – бу:

 барча билим соҳаларини қамраб олган 375дан зиёд тўлиқ матнли маълумотлар базалари;

- 300 000дан ортиқ электрон нашрлар ва аудиокитоблар;
- бутун дунёда 50000дан ортиқ мижозлар;

 EBSCO маълумотлар базаси АКШдаги оммавий ва илмий кутубхоналар сўровномасида энг яхши база деб тан олинган (*Library Journal* маълумотларига кўра).